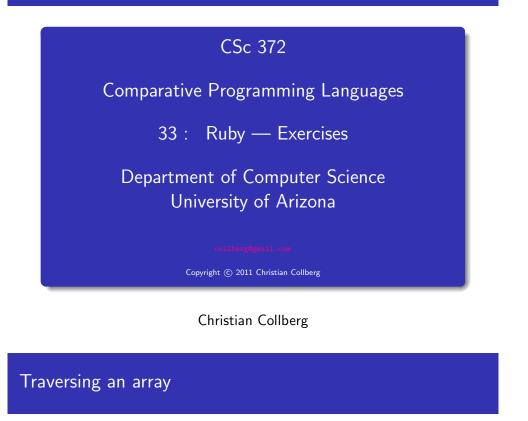

- Write a method which returns an array of the odd-indexed elements  $a_1, a_3, \ldots$  for an array a.
- Hint: Use for i in ....

```
def oddElements0(1)
```

Traversing an array

end

. . .

Traversing an array

puts oddElements0([1,2,3,4,5,6])

• Write a method which yields the odd-indexed elements  $a_1, a_3, \ldots$  for an array a:

```
def oddElements2(1)
    ...
end
oddElements2([1,2,3,4,5,6]) do |x|
    puts x
end
```

• Write a method which returns an array of the odd-indexed elements *a*<sub>1</sub>, *a*<sub>3</sub>, . . . for an array *a*:

• Hint: Use each\_with\_index().

```
def oddElements1(1)
```

```
...
end
```

puts oddElements1([1,2,3,4,5,6])

## Traversing an array

- Write a method which yields the odd-indexed elements  $a_1, a_3, \ldots$  for an array *a* if the user supplied a block to the method, and which returns an array of the results otherwise.
- Hint: the method block\_given? returns true if a method was invoked with a block.

```
def oddElements3(1)
```

```
•••
```

```
end
```

```
puts oddElements3([1,2,3,4,5,6])
oddElements3([1,2,3,4,5,6]) do |x|
    puts x
end
```

# Traversing a file

- Write a method that reads in a file line by line and prints the file, with line numbers, on standard output.
- Hint: use a while-loop and gets.

| /* Duckburg sites: */   | 1<br>2 /* Duckburg sites: */ |
|-------------------------|------------------------------|
| Town hall $\Rightarrow$ | 3<br>4 Town hall             |
| Scrooge's money bin     | 5 Scrooge's money bin        |
| Gyro Gearloose's lab    | 6 Gyro Gearloose's lab       |

#### Searching a file

- Write a method sameword(file) which searches through a file for any potential word duplications such as ''the the''.
- How would you extend this to search for duplications that occured across two lines ('`...the\nthe...'')?

```
def sameword (file)
```

```
...
end
```

```
sameword("sametest")
```

Traversing a file

- Write a method that reads in a file line by line and prints the file, with line numbers, on standard output.
- Hint: use each() to read lines from the file.

Searching through the password file

"there there", she said! Oh the the humanity! It was that that made him furious! "was wasn't, whatever", she said. Oh, I can't believe the the humanity! Found "there there" on line 1 Found "the the" on line 2 Found "that that" on line 3 • Write a method passwd(user,field) which searches through the "/etc/passwd" file on a unix system for a particular user entry, and returns field number field.

def passwd (user,field)

end

```
puts passwd("root",4)
```

↓

System Administrator

# Searching through the password file...

- You should ignore any line whose first non-whitespace character is #.
- Fields in the password file are separated by a colon:

#### ##

```
# User Database
```

#

nobody:\*:-2:-2:Unprivileged User:/:/usr/bin/false root:\*:0:0:System Administrator:/var/root:/bin/sh daemon:\*:1:1:System Services:/var/root:/usr/bin/false lp:\*:26:26:Printing Services:/var/spool/cups:/usr/bin/false postfix:\*:27:27:Postfix User:/var/spool/postfix:/usr/bin/false

# COBOL

- In COBOL, you write "ADD 11 TO x GIVING y" instead of y
   x + 11 as you might in modern languages.
- Write a method COBOL(s) which translates a COBOL expression (a string) into the equivalent Ruby.
- Hint: Use an attrocious regular expression with backslash-sequences.

def COBOL(s)

```
end
puts COBOL("ADD 11 TO x GIVING y")
puts COBOL("MULTIPLY 2 TO y GIVING y")
```

# COBOL...

₩

- y = x + 11y = y \* 2
  - Note, that now we can use Ruby's eval method to evaluate these expressions:

```
x = 10
y = 0
eval COBOL("ADD 11 TO x GIVING y")
puts y
eval COBOL("MULTIPLY 2 TO y GIVING y")
puts y
                           ∜
```

```
21
42
```

#### • Write a replacement for the unix command wc which prints out the length (in number of lines, words, and characters) of a file.

| def     | WC | (file) |
|---------|----|--------|
| <br>end |    |        |

```
wc("/etc/passwd")
```

 $\downarrow$ 

36 137 1861

# Word Count

• Write a method which reads words from a file (a word consists of letters and apostrophes) and prints out how many times each word occurs in the file. The word list should be sorted.

```
def words (file)
```

```
. . .
```

end

Ι

```
words("sametest")
```

∜

1 It 1 2 Oh

## Java generator

- Write a method java(klass, arg1, arg2,...) which generates a Java class. Each of the args is a string of the form "name/type" describing the fields the class should have.
- Hint: use variable length argument lists and here-documents.

def java(klass, \*fields)

. . . end

java("Point", "x/int", "y/int")

#### Java generator...

```
• The call java("Point", "x/int", "y/int") should write the class below to the file Point.java:
```

```
public class Point {
    int x;
    int y;
    public Point (int x,int y) {
        this.x = x;
        this.y = y;
    }
    public void setx(int x) {this.x=x;}
    public int getx() {return x;}
    public void sety(int y) {this.y=y;}
    public int gety() {return y;}
}
```

# If it quacks like an alien...

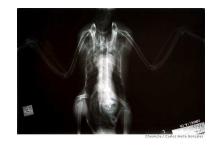

... an alien has now been found in the stomach of a duck. That, at least, is the conclusion reached by workers at the International Bird Rescue Research Center in Cordelia (Solano County) when they viewed an X-ray image they took of a sick mallard. Right there, in the duck's ventriculus, or gizzard, is the shocking image of a grimacing, bald-headed being. ... when an autopsy was performed ... the alien had mysteriously disappeared.

From: http://www.sfgate.com/cgi-bin/article.cgi?f=/c/a/2006/05/26/DUCK.TMP